**МБОУ «Средняя школа № 2» города Велижа**

## **Приём: «Тонкие и толстые вопросы»**

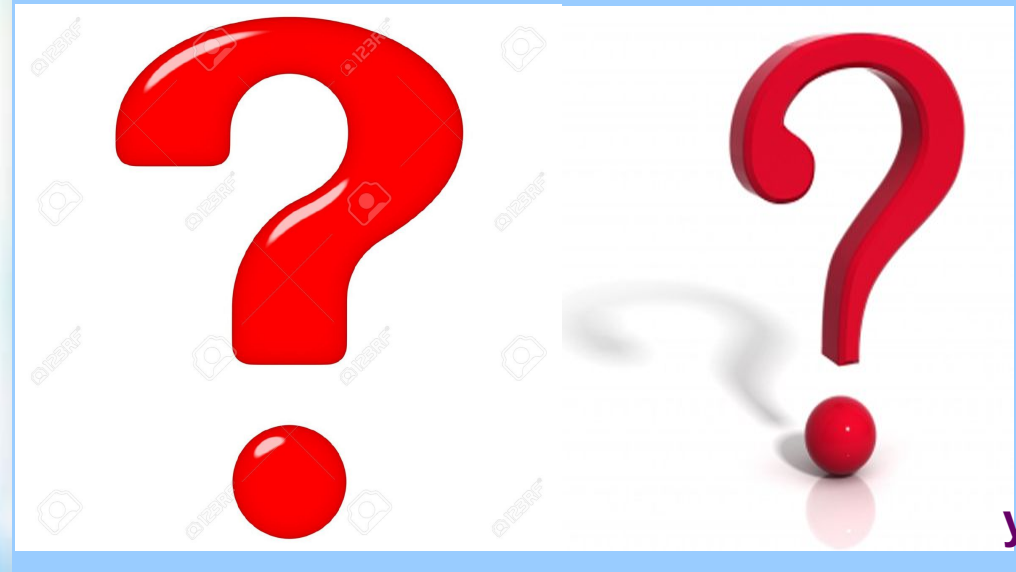

**Выполнила: Коваль Елена Сергеевна, учитель начальных классов**

**Велиж 2016**

## **аргументируй,**

**ты рассуждай,**

#### **вопрос:**

 **"Толстый"** 

# **"НЕТ".**

**Тонкие и толстые вопросы**

**скажи "ДА" или**

**дай краткий ответ либо**

 **"Тонкий" вопрос:**

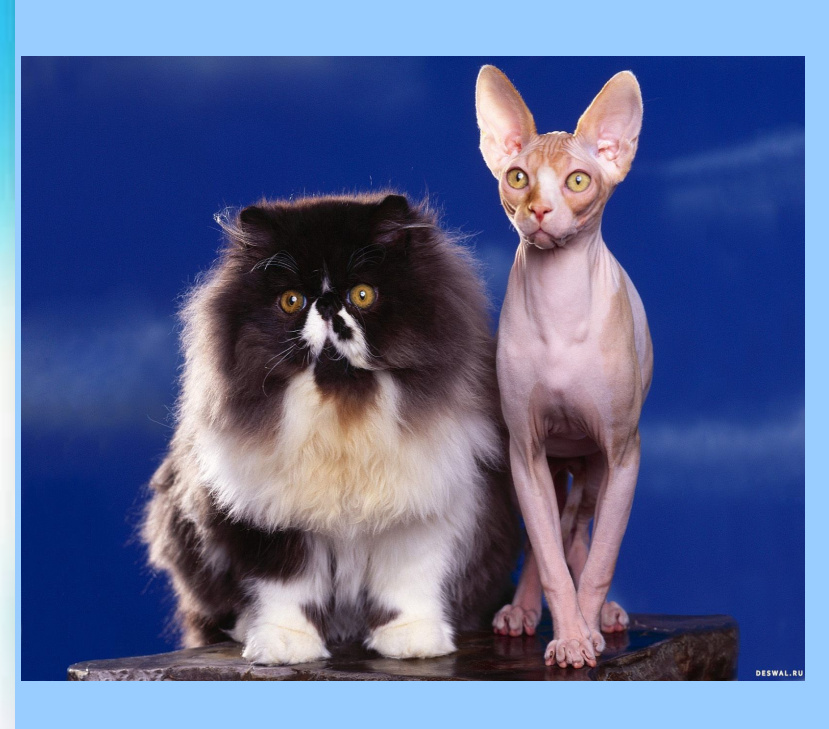

#### **Тонкие вопросы**

**Кто …? Что …? Когда…? Может…? Мог ли…? Было ли …? Согласны ли вы, что …? Верно ли, что …? Краткий ответ Да Нет**

### **Толстые вопросы**

**Объясните, почему…? Почему вы считаете…? В чём различие…? В чём разница …? Что будет, если…? Что, если…? На что похоже…? Дайте несколько объяснений, почему...?**

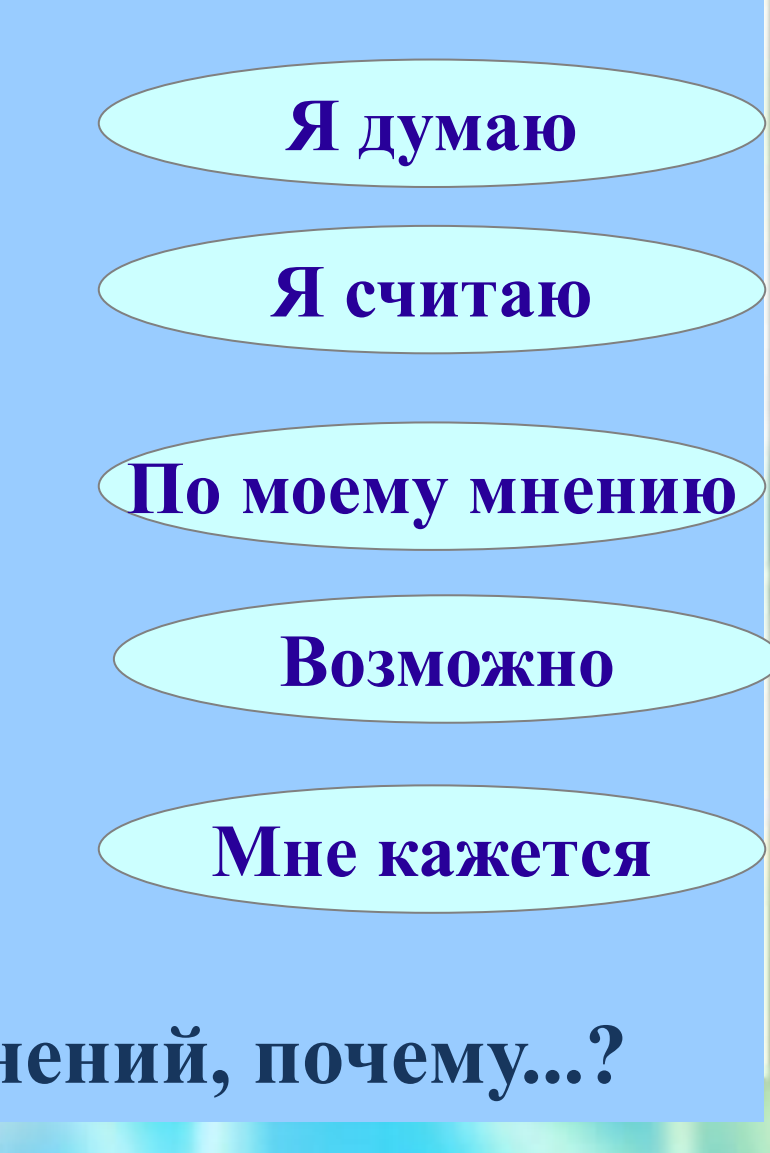

## «Тонкие» вопросы

## «Толстые» вопросы

-Кто? Что? -Когда? Может…? -Будет…? Мог ли…? -Было ли…? Согласны ли вы…? -Верно ли…?

-Объясните, почему…? -Почему вы считаете…? -В чём различие…? -Предположите, что будет, если…? -На что похоже…?

**Работа по вопросам ведётся в несколько этапов**

 *1 этап* – **учащиеся учатся по таблице задавать вопросы, записывая в таблице продолжение каждого вопроса.** 

 **Сначала ребята сами придумывают «тонкие» вопросы, потом «толстые» .**

 *2 этап* – **учащиеся учатся записывать уже вопросы по тексту: сначала – «тонкие», потом «толстые» .**

 *3 этап* – **при работе с текстом дети к каждой части записывают в каждую колонку таблицы по одному вопросу, которые после чтения задают своим товарищам.**

**«Читать – это ничего не значит; что читать и как понимать читаемое – вот в чём главное дело.» К. Д. Ушинский**

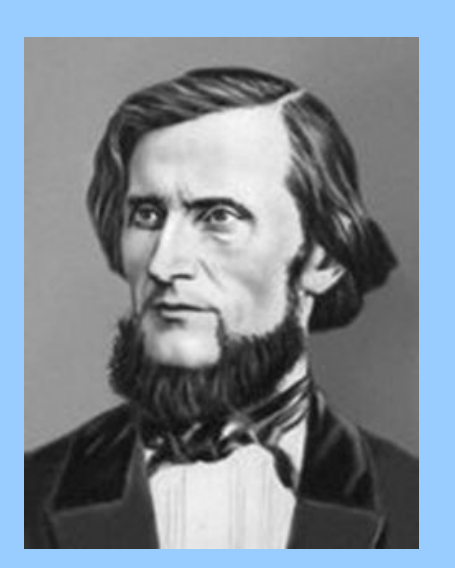

**Константин Дмитриевич Ушинский 1823 – 1870**

## **Источники**

- 1. Изображение. [Электронный ресурс] http://pedsovet.su/load/ (дата обращения 01.10.16)
- 2. Изображение. [Электронный ресурс] https://yandex.ru/images/search (дата обращения 01.10.16)
- 3. Изображение. [Электронный ресурс] http://www.help-rus-student.ru/pictures/82/976\_1.jpg (дата обращения 01.10.16)
- 4. Изображение. [Электронный ресурс] http://wallpapers-3d.ru/sstorage/53/2011/03/image\_ (дата обращения 01.10.16)
- 5. Изображение. [Электронный ресурс]